# **2022**年度 第**2**回子ども地域支援委員会研修会

保育園の生活の中で、発達が気になる子どもたち対する関わり方や環境の整え方など、ど うすればよいのか困られた経験はないでしょうか?

この度、保育士と作業療法士とで合同事例検討会を開催することになりました。お互いの視 点を参考にし合いながら、事例を通じてアセスメントや支援方法についてより幅広くかつ深く 学び合いましょう。皆様のご参加をお待ちしております。

テーマ:保育士**-**作業療法士の合同事例検討会 日 時:**2023**年**2**月**1**日**(**水**)19:00**~**21:00**

形 式:**Zoom**によるオンライン研修

### **スケジュール 参加費**

**18**:**30**~ 受付 **19**:**00**~ グループワーク (グループごとに、**1**事例を取り上げ、 話し合って頂きます) **20**:**00**~ グループごとの発表 **21**:**00** 終了

#### **研修会の申込み先・〆切**

岡山県作業療法士会ホームページの 「研修会・イベント情報」のページから **PassMarket**のサイトへ移動してお申し 込みください。

**https://www.okayama-ot.or.jp/event/**

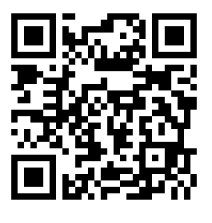

## 〆切:**2023**年**1**月**19**日(木)

### **問い合わせ先**

専門学校 川崎リハビリテーション学院 森川芳彦 〒**701-0192** 倉敷市松島**672 TEL**:**086-462-1111**(代表) **E-mail**:**okaotkodomosien@gmail.com**

県士会員 **1,000**円 岡山以外の中国地区**4**県**OT 1,000**円 上記以外の他府県**OT 2,000**円 他職種(保育士など) **2,000**円 非会員**OT 6,000**円 学生 **500**円

### **事例についての相談事**

- ◇保育士の方からOTに事例について相談したいこ とを募ります。
- ◇相談事は、グループを割り振るために活用させて 頂きます。
- ◇相談事は、以下の2つの方法で受け付けます。
	- 1)下記のQRコードから相談事を随時受け付けます。
	- 2)保育士の方のメールアドレスに、1月20日(金)頃
		- にGoogle formのURLをお送りしますので、そち らからもご入力頂けます。
- ◇1・2)の締切りは、1月28日(土)までです。

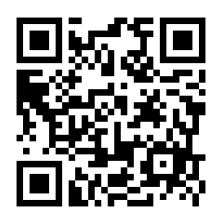

次のページもご確認下さい

#### 【連絡事項】

- ① 研修会のキャンセルについて、PassMarketのサイトから研修会のキャンセルを行うこと はできません。必ず、下記の問い合わせ先(担当:森川)まで直接ご連絡ください。また、 参加費はクレジットカード決済、またはPayPay残高払いのみ返金可能です。 コンビニ決済を利用した場合はキャンセルできませんのでご注意ください。当日連絡なく 欠席された場合は、参加費は返金できませんので予めご了承ください。
- ② 申し込み後に受付確認メールを返信いたします。ドメイン(mail.yahoo.co.jp)を、受信でき るよう設定をお願い致します。申し込みから3日経過しても返信がない場合には、下記の 問い合わせ先までご連絡ください。
- ③ 研修会はZoom(オンライン)で行います。安定した接続環境のため、有線LAN接続での ご参加を推奨します。
- ④ 1月27日(金) 19:00~19:30にZoomの使用方法や通信環境確認のため、事前リハーサ ルを行います。「事前リハーサルのご案内」をご参照ください。合わせて、申込みに際し、 下記のURL(Zoomセルフ接続テスト)にアクセスし、動作の確認をお試しください。 【Zoomセルフ接続テストURL:[http://zoom.us/test](http://zoom.us/test】)】
- ⑤ 申し込み時に記載するご自分のメールアドレスは、必ず事前リハーサルや研修会当日 に利用するメールアドレスを登録してください。
- ⑥ 申込み後、リハーサル含め、研修会当日のZoom参加に必要な「招待URL」、「ミーティン グID」、「パスコード」等についてメールでご連絡いたします。
- ⑦ 研修会の当日資料については、後日、メールにて詳細をお知らせします。
- ⑧ ZoomやPC操作、通信環境に関する個別のご相談については対応いたしかねます。
- ⑨ オンライン研修のため、様々なトラブルが予想されます。メールアドレス、電話番号等な ど確実に連絡がとれるもので申込みをお願いいたします。
- ⑩ 自然災害や悪天候によるネット環境不具合などにて開催困難と判断した場合、当日まで に、岡山県作業療法士会ホームページにてお知らせします。

#### 【お問合せ先】

ご不明な点は、川崎リハビリテーション学院 森川まで連絡ください。 Tel: 086-462-1111 (代表) E-mail:okaotkodomosien@gmail.com

【**OT**向け情報交換会の予定】

テーマ:「情報交換会」 日 程:**2023**年**3**月上旬の予定 形 式:**Zoom**によるオンライン研修 ※開催**1**か月前に県士会**HP**に詳細を掲載いたしますので、お申込は**HP**からお願いします。